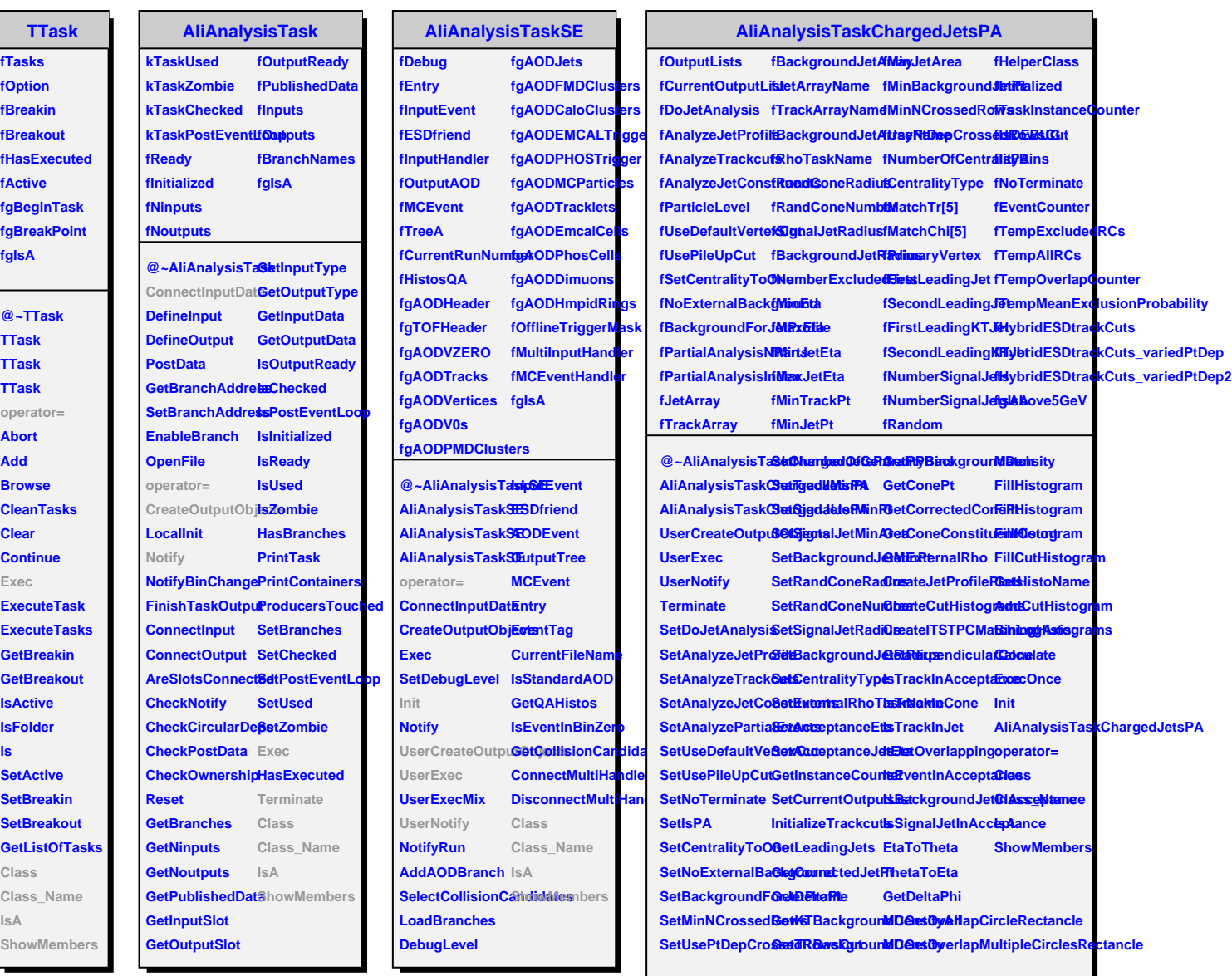

**ls**